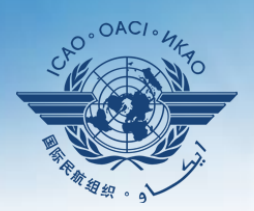

**INTERNATIONAL CIVIL AVIATION ORGANIZATION** 

A United Nations Specialized Agency

# **USOAP Continuous Monitoring Approach (CMA) Workshop**

## Module 1 Introduction to the Workshop

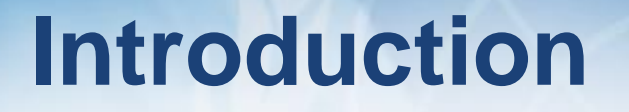

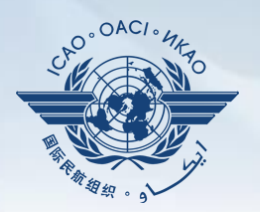

# Opening Remarks and Welcome Note

# **Outline**

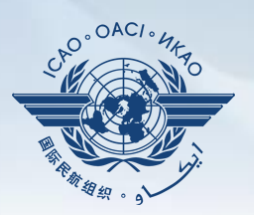

- Workshop objectives
- Workshop structure
- Methodology
- **Introduction of facilitators**
- Daily work schedule
- Administrative items

## **Workshop Objectives**

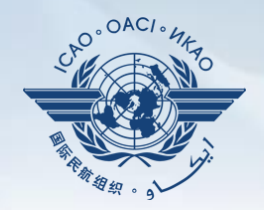

- To inform NCMCs and other users of the latest tools, updates and functionalities which have been developed to support the USOAP CMA Online Framework (OLF) and their application;
- To address the launching of the revised/updated PQs and its impact on States' Effective Implementation (EI); and
- To practice using the OLF.

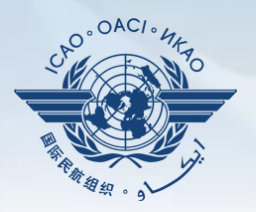

**Module 1**: Introduction to the Workshop

**Module 2**: Overview of the USOAP CMA

- **Module 3**: CMA Online Framework (OLF) and Electronic Filing of Differences (EFOD) **System**
- **Module 4**: How to Conduct PQ Self-assessment and Submit/Update Corrective Action Plans (CAPs) **Module 5**: Overview of iSTARS 3.0

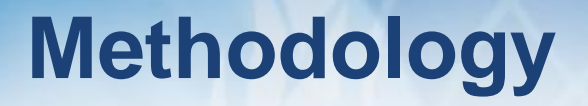

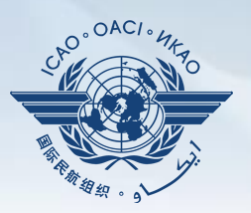

- **Presentation by the facilitators**
- **Interactive discussions**
- Exchange of experiences
- Demonstrations
- Group exercises

#### **Introduction of Facilitators**

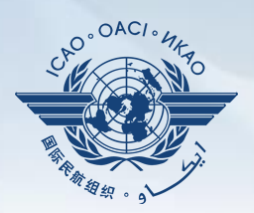

- Mr. Thomas Mistos
- Mr. Nicolas Rallo

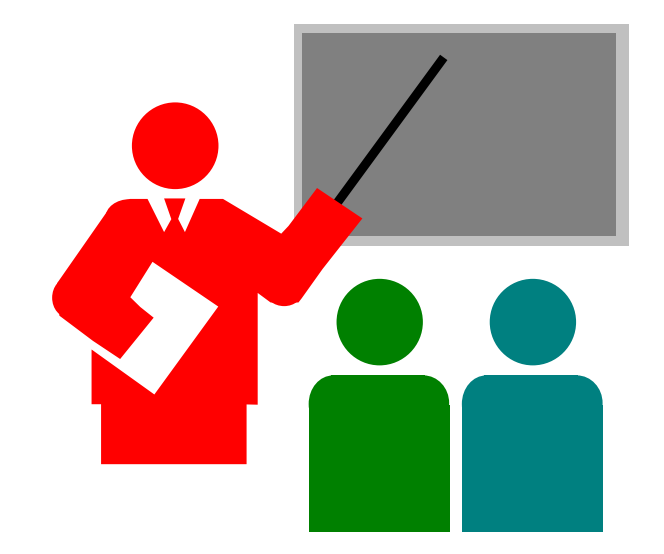

#### **Daily Work Schedule**

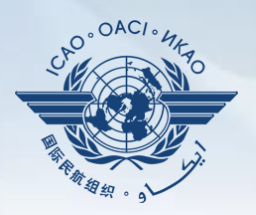

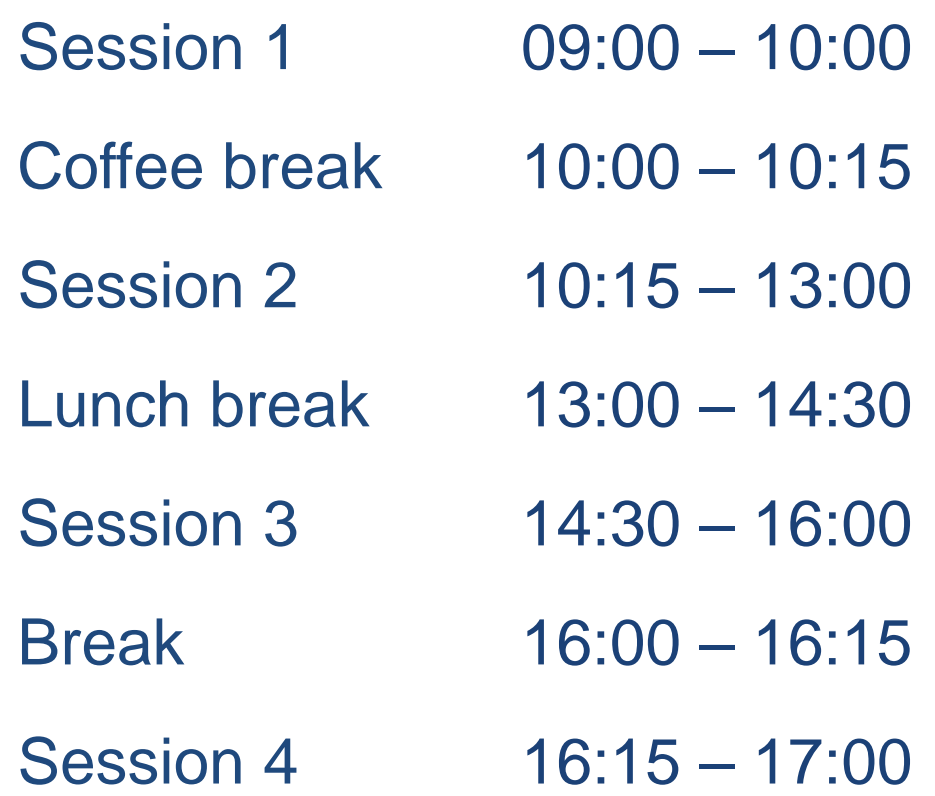

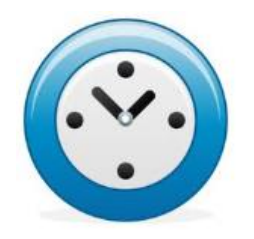

#### **Administrative Items**

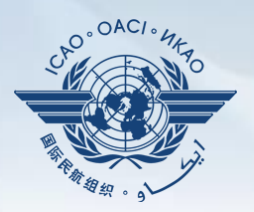

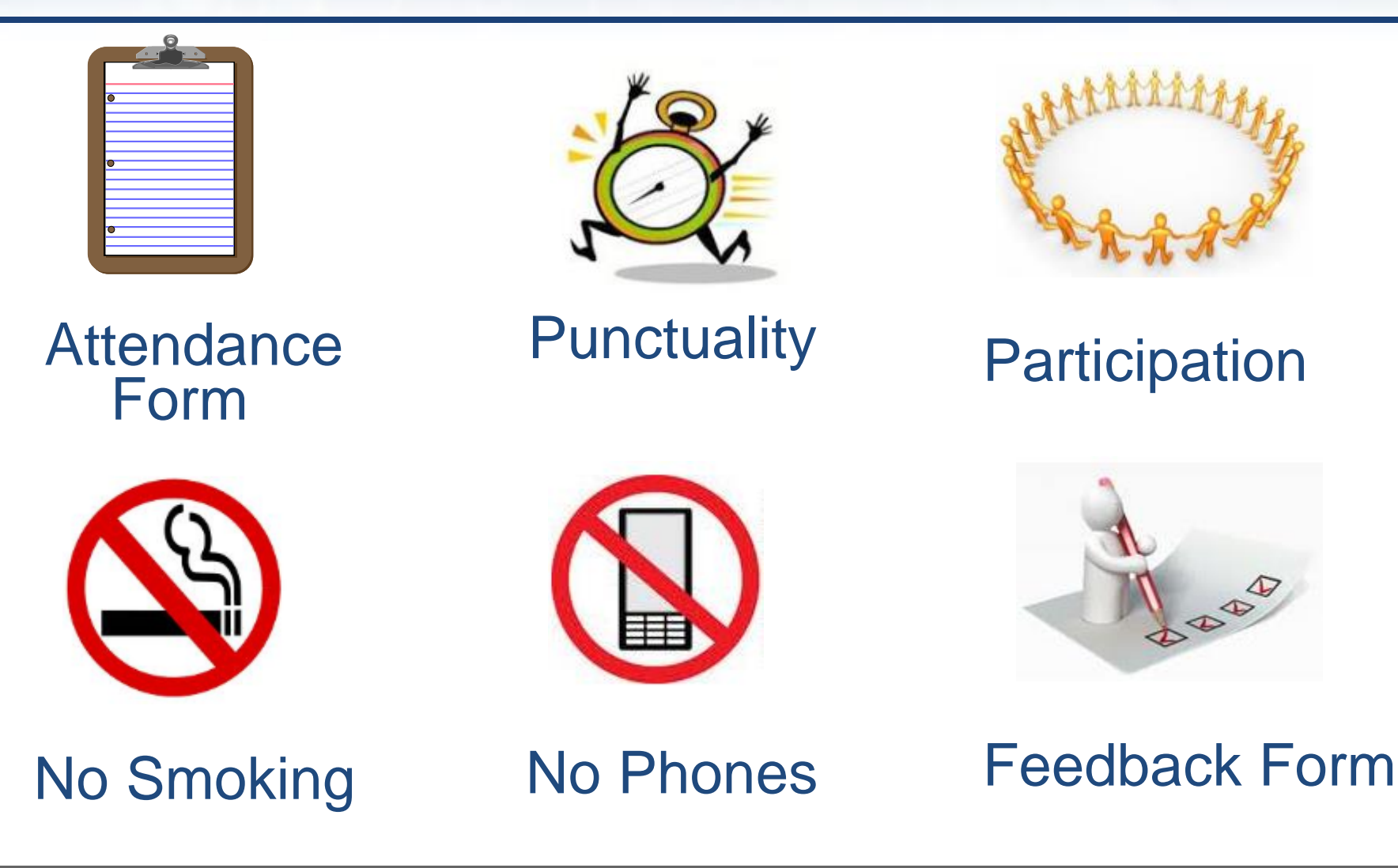

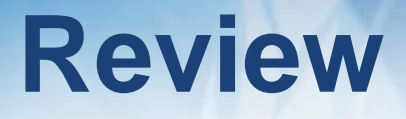

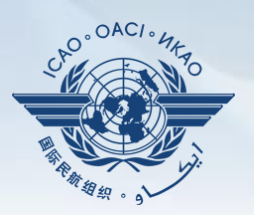

- Workshop objectives
- Workshop structure
- Methodology
- **Introduction of facilitators**
- **-** Daily work schedule
- Administrative items

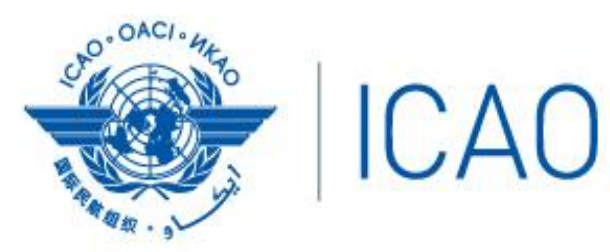

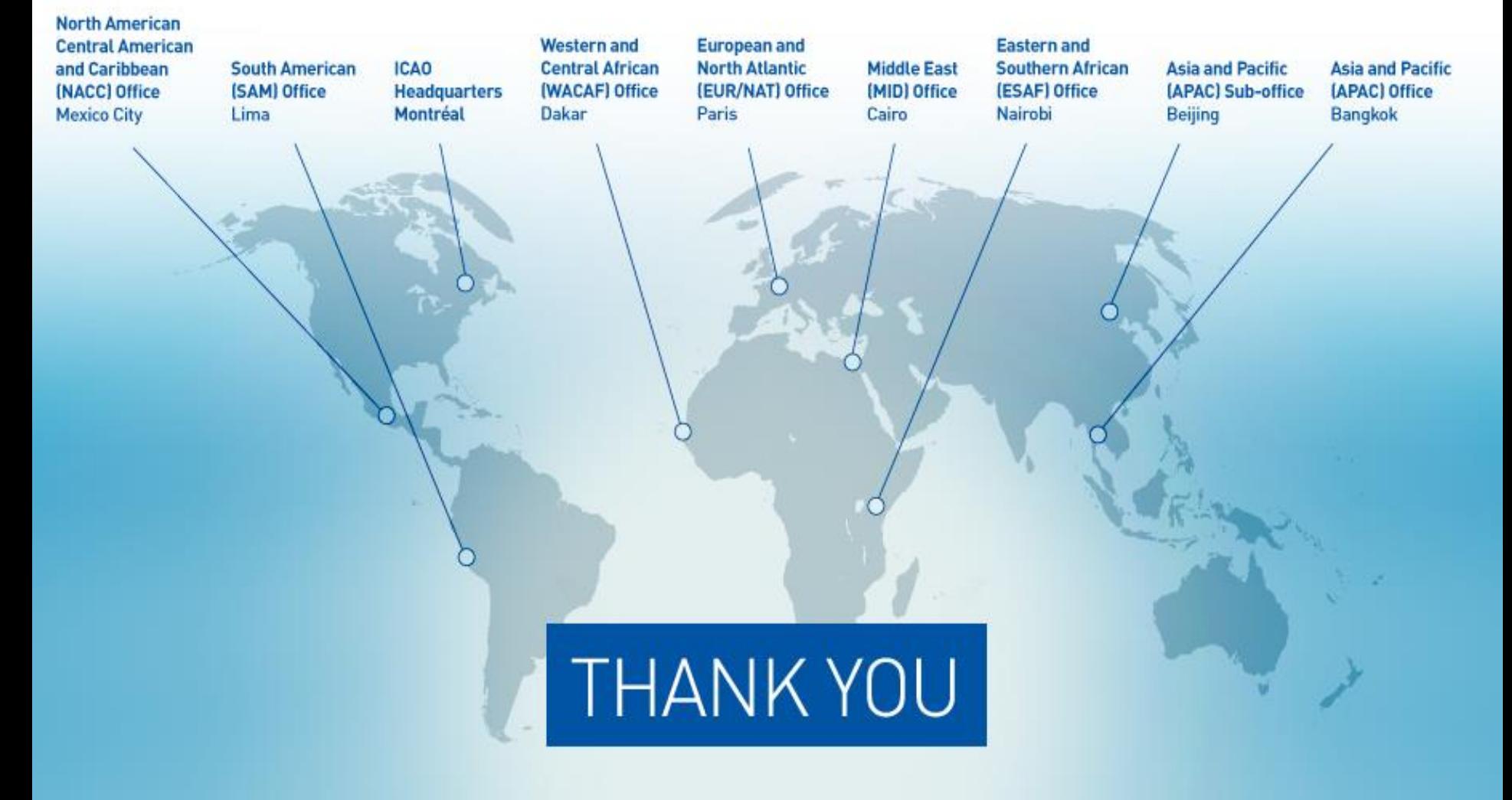